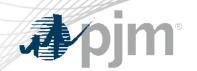

# Roster Management Process

Amanda Egan Membership Process and Services September 2023

www.pjm.com | Public PJM©2023

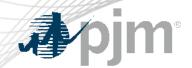

## **Descriptive Title**

| Action Required                                                    | Deadline   | Who May Be Affected |
|--------------------------------------------------------------------|------------|---------------------|
| Register and attend one of the upcoming Roster Manager trainings   | 09/28/2023 | Roster Managers     |
| Confirm your Voting Roster Administrator access in Account Manager | 10/02/2023 | Roster Managers     |
|                                                                    |            |                     |
|                                                                    |            |                     |
|                                                                    | 10         |                     |

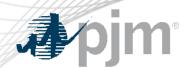

### Roster Management Process Updates

#### • 10/02/2023

- Majority of roster requests will be redirected to Roster Managers
  - Public form for roster updates to be retired and replaced with a link to a public page in the Voting application
  - Roster requests will be directed to Roster Managers and <u>Voting Support@pjm.com</u>
  - Requests to be added to private groups must go the groups Facilitator/Secretary

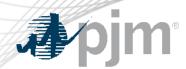

### Roster Managers

- Designated by a Contact Manager in the Membership Management
   Community to manage company roster information
- Must have Voting Roster Administrator access associated with user account in Account Manager
- Can add contacts to the Voting application or request contact updates in Voting application
- Can add or remove individuals to most committee, subcommittee, and task force rosters
- Can add one time meeting proxy voters in the event a roster representative is unable to participate in a stakeholder meeting

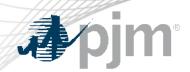

- Every member company can designate up to four individuals on each committee, subcommittee, and task force roster
- Utilized for voting purposes at all standing committees and sr. task forces
  - Market Implementation Committee (MIC), Operating Committee (OC),
     Planning Committee (PC), Risk Management Committee (RMC), Markets and Reliability Committee (MRC), and Members Committee (MC)
- Certain groups require special authorization to be placed on roster
  - If you do not see a group listed in the roster form, please contact the group's facilitator/secretary to inquire.

## Voting Application – Roster Maintenance

- Contact record MUST exist before an individual can be added to a roster or as a designate voter
- Contact MUST have Voting Read/Write access associated with their user in Account Manager if they are being placed on a standing committee roster or will be participating as a designate voter (for voting purposes)
- If roster is full (4 contacts), individuals MUST be removed BEFORE a new individual can be added
- Rosters should be reviewed frequently to ensure up-to-date information

www.pjm.com | Public PJM©2023

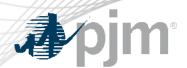

- Voting Application (for Roster Managers and Voters)
- Roster Manager User Guide (for Roster Managers)
- Voting Application Training Slides (for those who will vote via the application)
- Membership Management Community (for changes to designated Roster Managers)
- Voting Support@pjm.com (for assistance as needed)

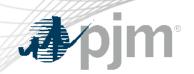

Presenter:
[Amanda Egan,
amanda.egan@pjm.com]

Assistance: [voting\_support@pjm.com]

[Roster Management Updates]

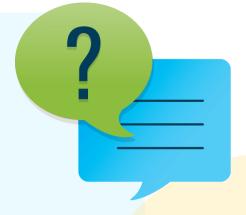

#### Member Hotline

(610) 666 - 8980

(866) 400 - 8980

custsvc@pjm.com